## **Return Statuses**

Individual returns can have various statuses depending on their state and available actions, while orders also have a return "rollup" status that considers all of the individual return cases and their statuses that belong to the order.

## **Return Status**

The return workflow below illustrates the steps and statuses that a return case goes through as it is processed.

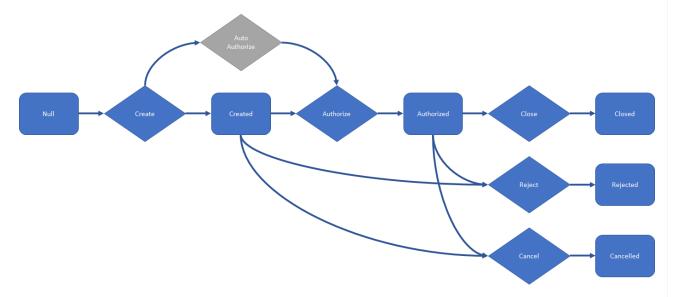

Refer to the following table for more information about the various return statuses and the next actions you can perform on the return:

| Return<br>Status | Description                                                                                                    |
|------------------|----------------------------------------------------------------------------------------------------|
| Null             | The default status when a return is instantiated. In this state, you can perform the Create action on the return.                                                                                                    |
| Created          | The return has been created, but not yet authorized.  You can perform the following actions on a created return.  • Authorize: The return moves to the Authorized status.  • Cancel: The return moves to the Cancelled status.  • Reject: The return moves to the Rejected status. |

| Return<br>Status | Description                                                                                                    |
|------------------|----------------------------------------------------------------------------------------------------|
| Authorized       | The return has been authorized.  You can perform the following actions on an authorized return.  • Cancel: The return moves to the Cancelled status.  • Reject: The return moves to the Rejected status. |
| Closed           | The return has been completed and is now closed. Note that you cannot mark a Replace type return closed until you fulfill the child order.                                                               |
| Rejected         | The return has been rejected.                                                                                                    |
| Cancelled        | The return has been cancelled.                                                                                                    |

## **Return Refund Status**

When viewing the return dashboard, a refund status will also be displayed that indicates whether that particular return has been fully or partially refunded. This is determined by comparing the refund amount to the sum of the total price and tax amount.

Refer to the following table for the definitions of these two return refund statuses.

| Return Refund<br>Status | Description                                                                      |
|-------------------------|----------------------------------------------------------------------------------|
| Partially Refunded      | The total refund is less than the sum of the total price and tax.                |
| Fully Refunded          | The total refund is greater than or equal to the sum of the total price and tax. |

## **Order Return Status**

The order return rollup status depends on the statuses of each individual return on the order. For example, an order can have three different returns associated with it, and each of those returns can have a different status. The total collection of each of these return statuses affects the overall order return status.

Refer to the following table for more information on the various order return statuses:

| Order<br>Return<br>Status      | Description                                                                                                    |
|--------------------------------|----------------------------------------------------------------------------------------------------|
| None                           | The order has no returns, or all returns associated with the order are rejected or cancelled.                                        |
| In Progress                    | The order has at least one associated return that is not cancelled, closed or rejected.                                              |
| Order<br>Partially<br>Returned | There are some closed returns associated with the order; however, there are also returns that are not cancelled, closed or rejected. |
| Order Fully<br>Returned        | All returns associated with the order are closed.                                                                                    |